## SureSmile® CBCT Validation Request Form

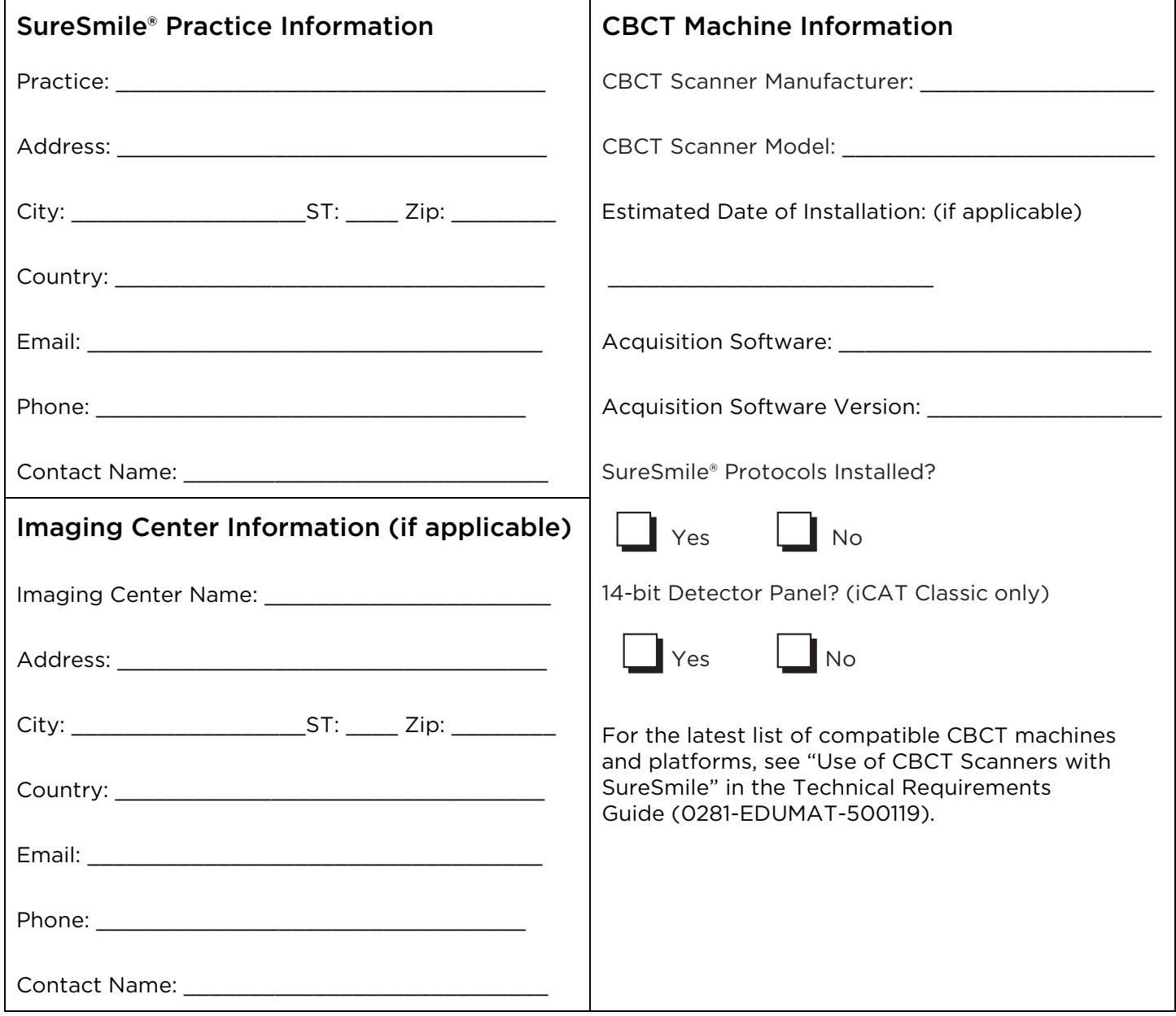

Please submit completed request form to:

E-mail: customercare@suresmile.com or Fax: 972-728-5600 A technical support representative will contact you regarding the CBCT validation process.

For Dentsply Sirona Use Only:

Received Date: \_\_\_\_\_\_\_\_\_\_\_\_\_\_\_\_\_\_\_ Received by: \_\_\_\_\_\_\_\_\_\_\_\_\_\_\_\_\_\_\_\_\_\_\_\_\_\_\_\_\_\_\_\_\_\_\_\_\_\_\_\_\_

©2021 Dentsply Sirona. SureSmile is a registered trademark of Dentsply Sirona. All other trademarks are the property of their respective owners. 0281-FM-CC-500317 Rev. 04 Issued Date 08-2021

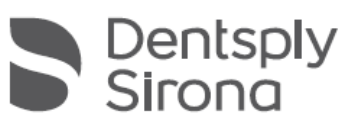